#### **Session Feedback**

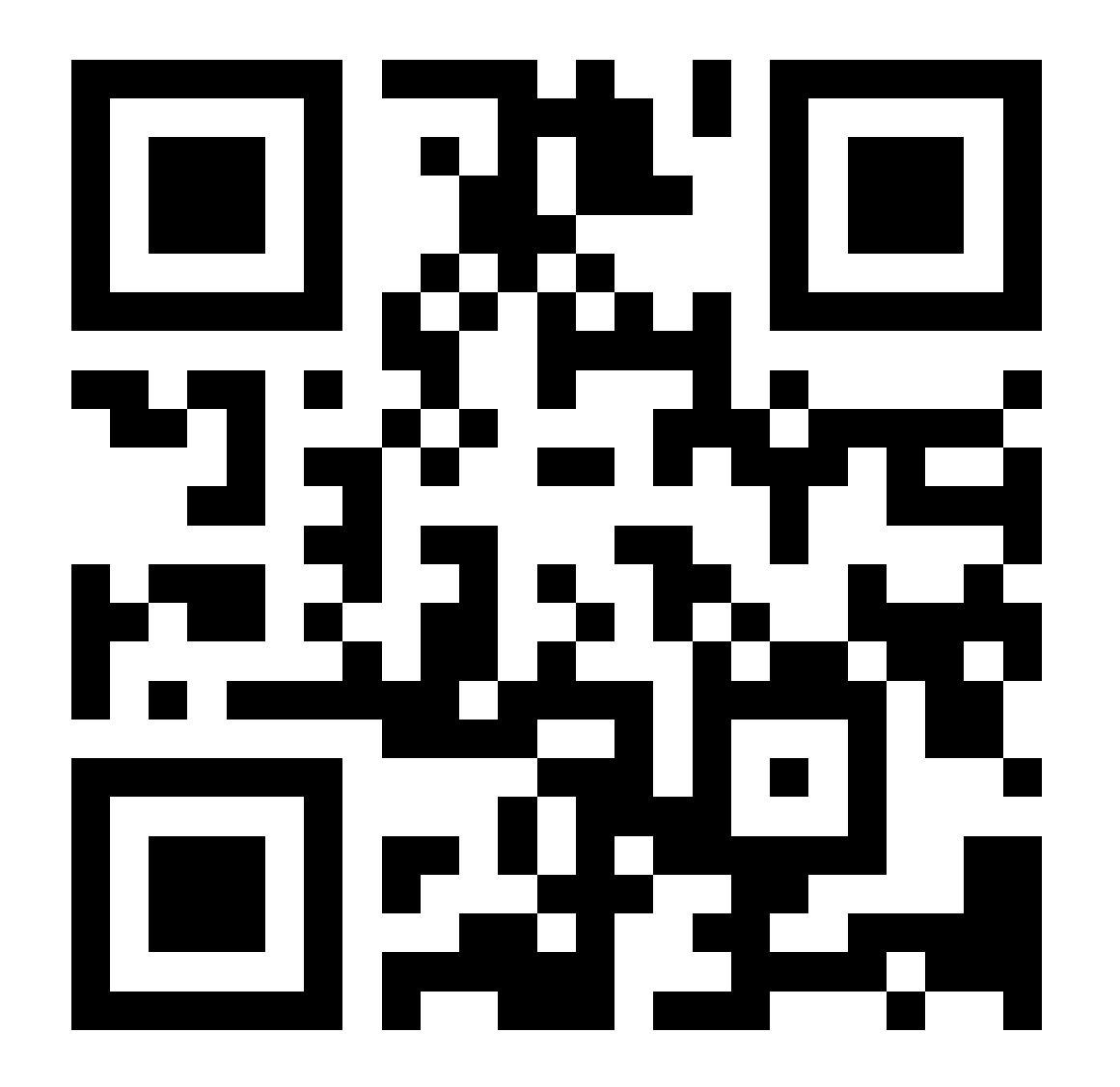

# THRIVING WITH

# ADHD IN TECH

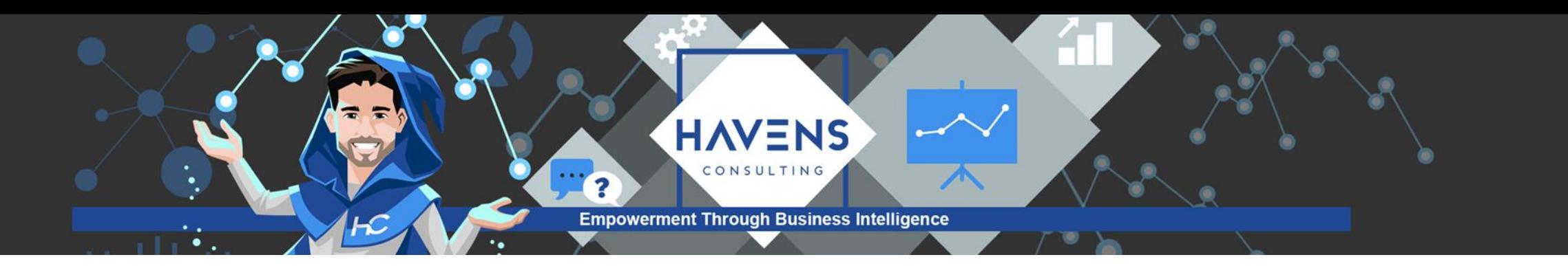

#### **Reid Havens**

- ▪Founder | BI Evangelist | Consultant
- ■Microsoft MVP
- **PBI User Group Co-Organizer Redmond, WA**
- ▪Nickname: "The Viz Wiz"
- ■Specializes in teaching, consulting, and design

[https://www.havensconsulting.net](https://www.havensconsulting.net/) [reid@havensconsulting.net](mailto:reid@havensconsulting.net)

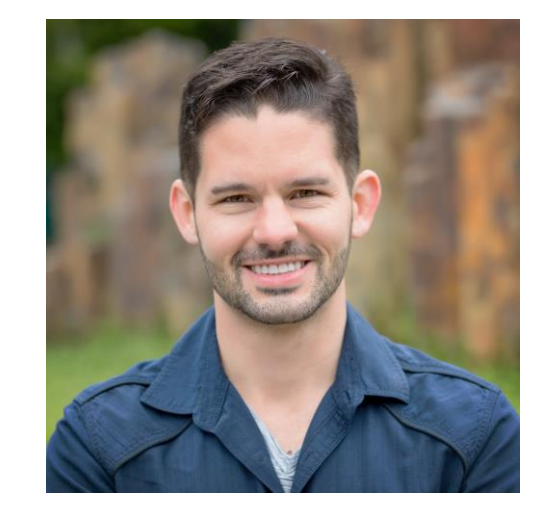

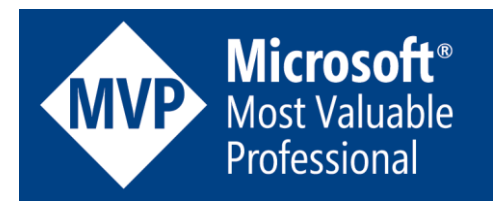

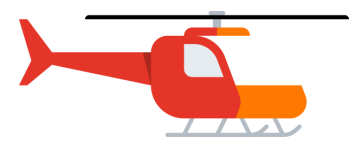

#### Thriving With ADHD in Tech Unlocking Your Superpowers

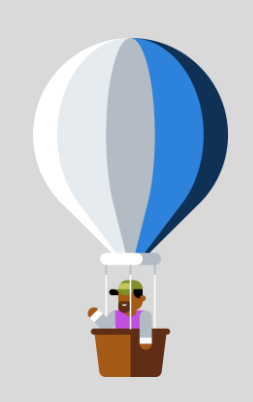

- **Topics**
	- What is ADHD Exactly?
	- Imposter Syndrome
	- Following Morning Routines
	- Managing Focus & Distractions
	- Maintaining Energy & Preventing Burnout
	- Staying Productive & Prioritizing
	- Task, Calendar, & Schedule Management
- Defining Work/Office Hours
- Communication
- Taking Notes / Reflection
- Software Summary

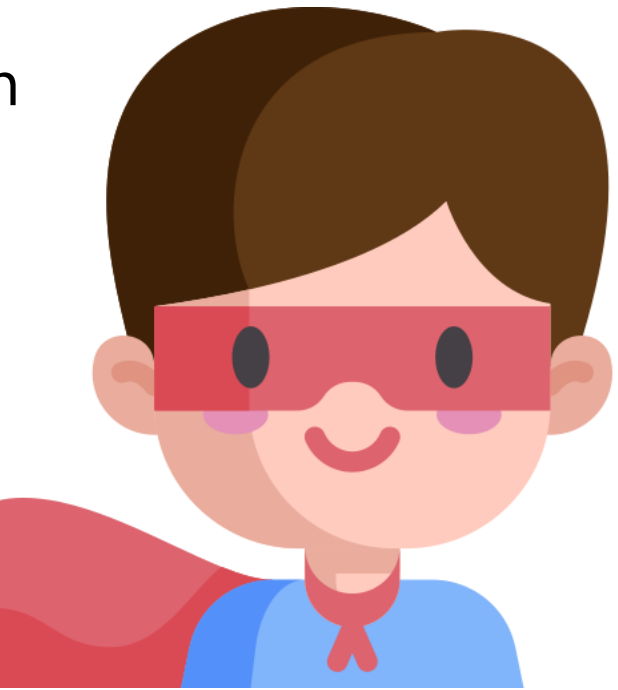

## What IS ADHD Exactly…?

Doing everything…while accomplishing nothing

- AD (Attention Deficit) Having focus that constantly shifts
- H (Hyper activity) Excessive energy, impulsiveness, spontaneity, restlessness
	- Some don't have the H, some just have ADD
- D (Disorder)…Or super power???
- FUN FACT! I also have OCPD
	- Basically it's OCD without intrusive thoughts

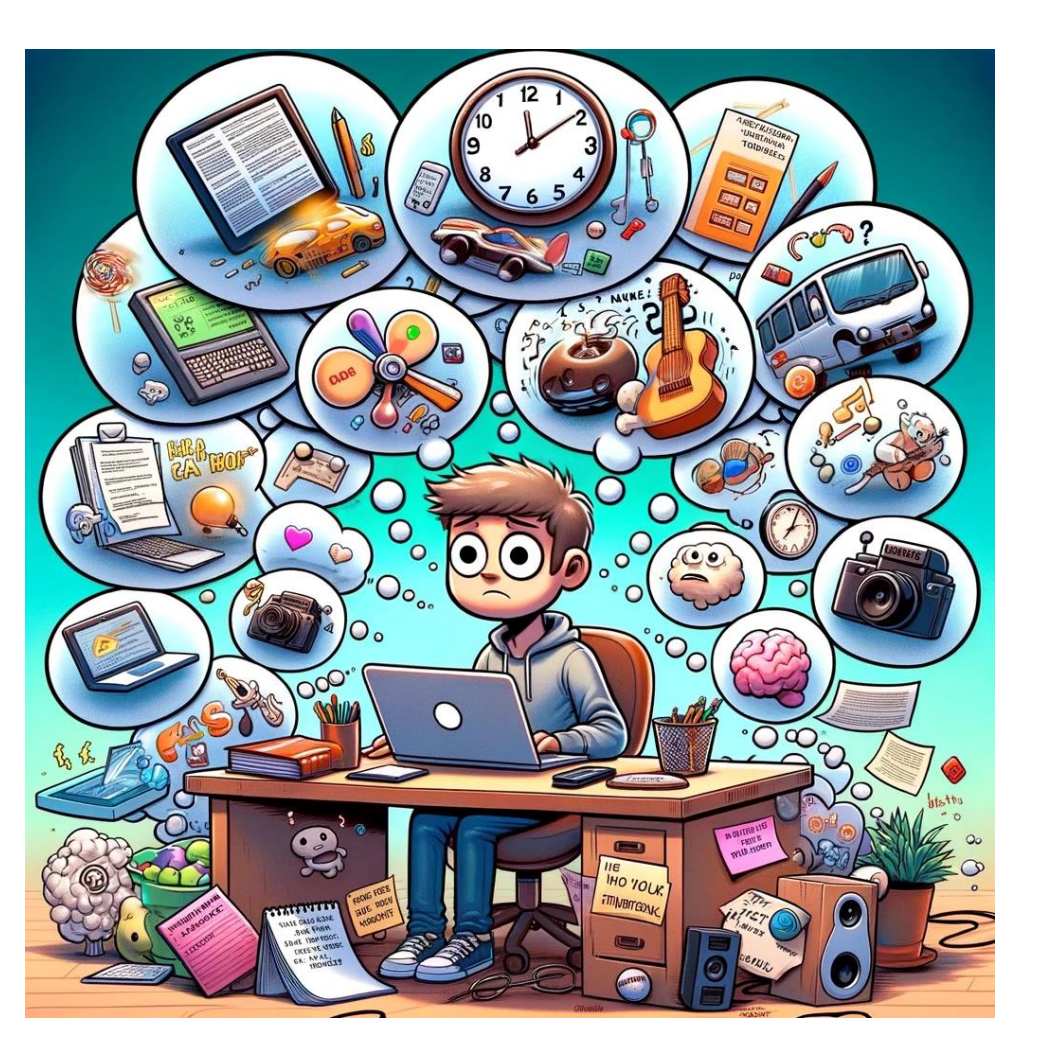

#### What IS ADHD Exactly…?

Doing everything…while accomplishing nothing

- AD (Attention Deficit) Having focus that constantly shifts
- H (Hyper activity) Excessive energy, impulsiveness, spontaneity, restlessness
	- Some don't have the H, some just have ADD
- D (Disorder)...Or super power???
- FUN FACT! I also have OCPD
	- Basically it's OCD without intrusive thoughts

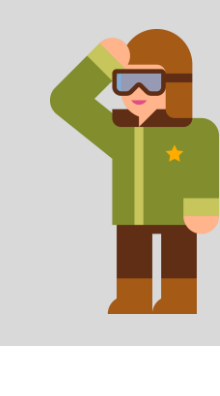

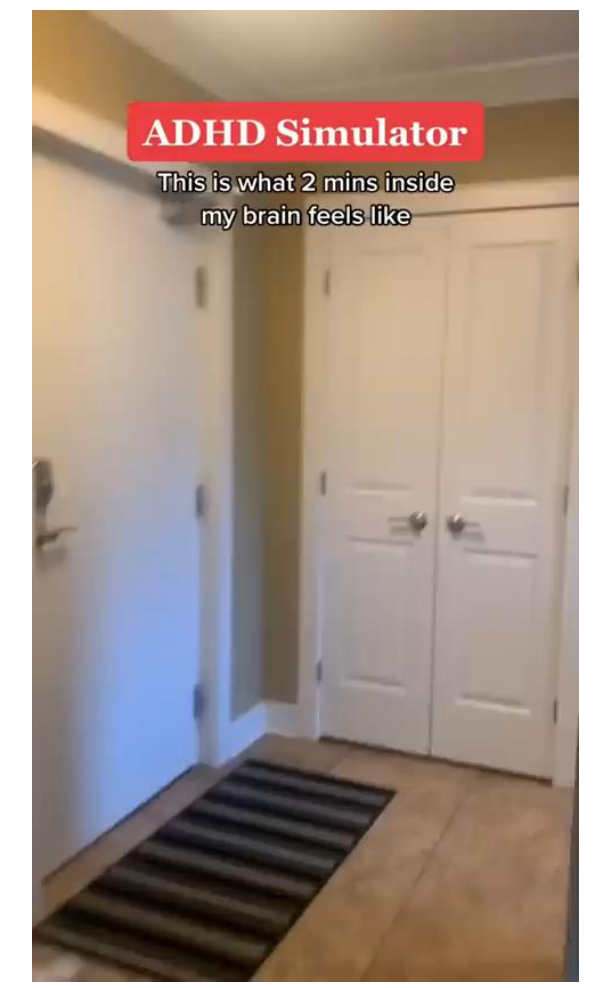

#### **ADHD Simulator**

This is what 2 mins inside my brain feels like

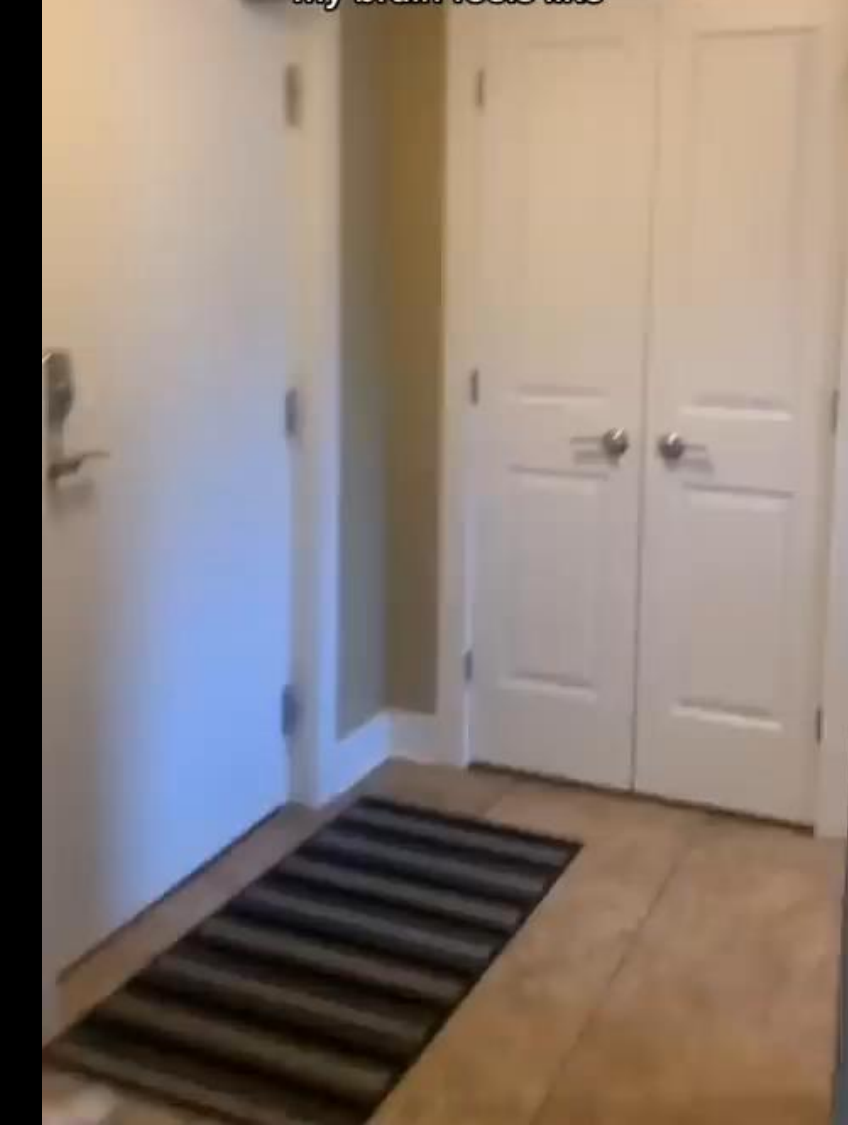

## What IS ADHD Exactly…?

Doing everything…while accomplishing nothing

- AD (Attention Deficit) Having focus that constantly shifts
- H (Hyper activity) Excessive energy, impulsiveness, spontaneity, restlessness
	- Some don't have the H, some just have ADD
- D (Disorder)…Or super power???
- FUN FACT! I also have OCPD
	- Basically it's OCD without intrusive thoughts
- We often hold multiple trains of thought in our heads at the same time

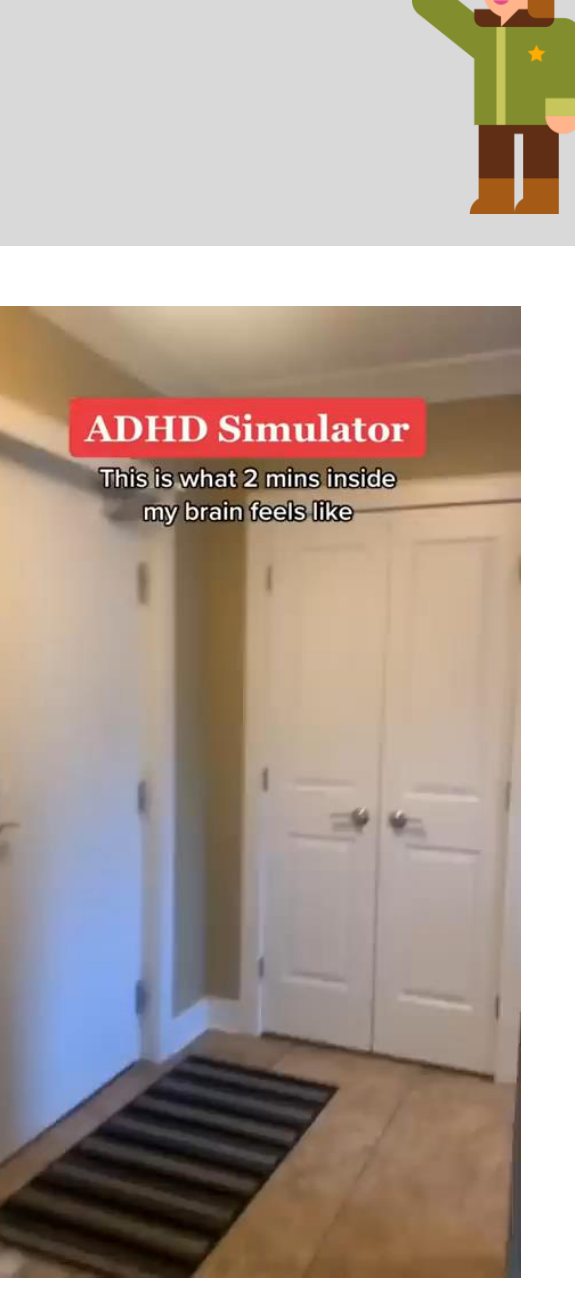

#### Imposter Syndrome

Fake it until you make it

- Every MVP has felt this…I still do! • People are more similar than different
- It takes courage to do something you're nervous or anxious about
- It never goes away…and that's a GOOD THING!
	- It can motivate you to work harder

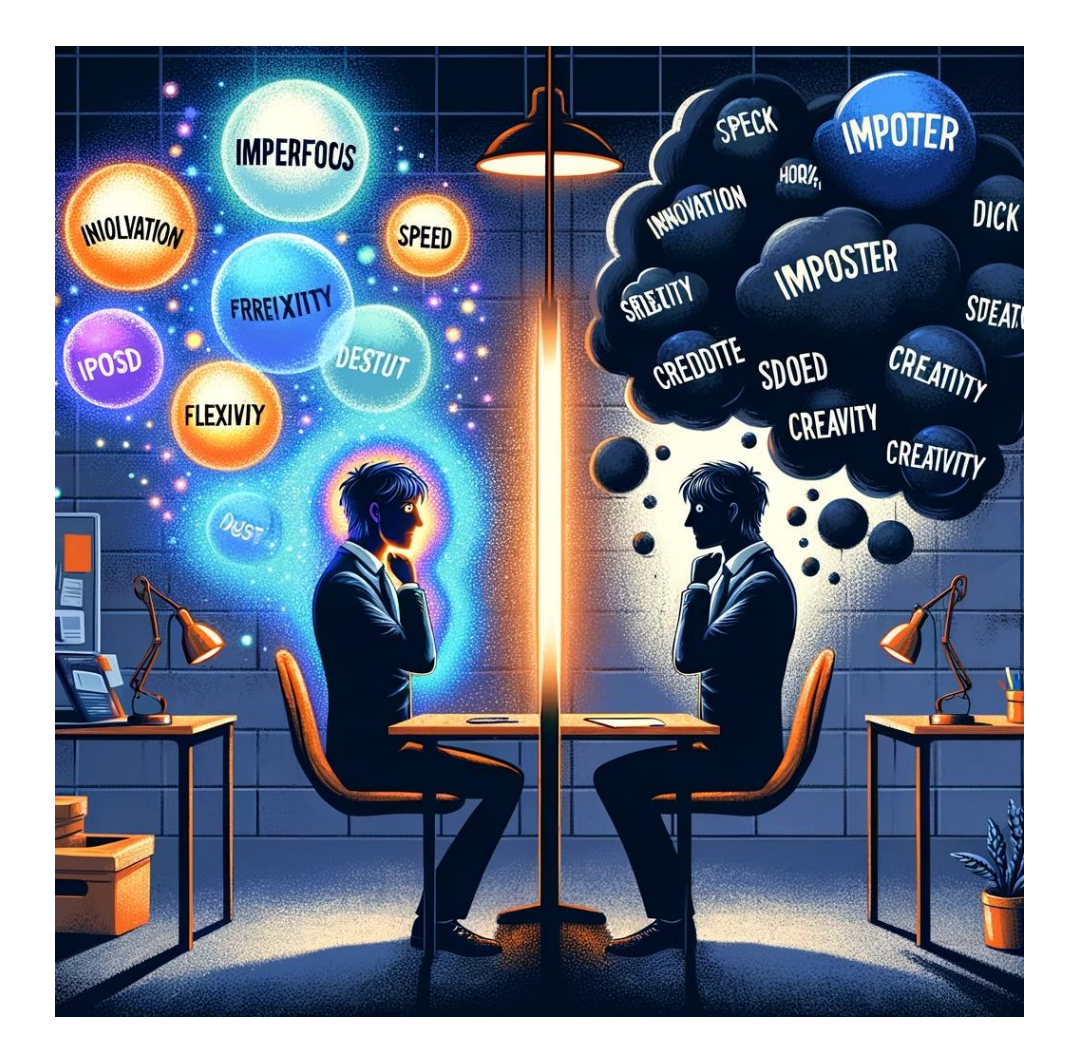

# Following Morning Routines

Eat, Sleep, Routine, Repeat

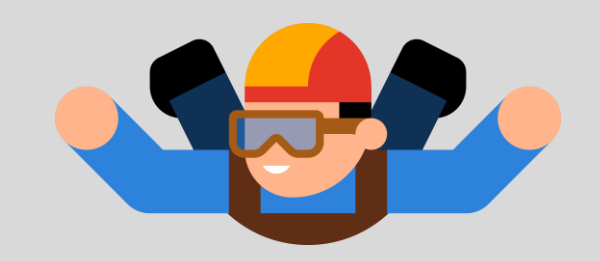

- Have a consistent morning routine
- Give yourself enough time before your first scheduled meeting/task
- Use 'work' clothes to create a mindset
- New Habits
	- Create rewards for maintaining them
	- Leverage reminders to remember them

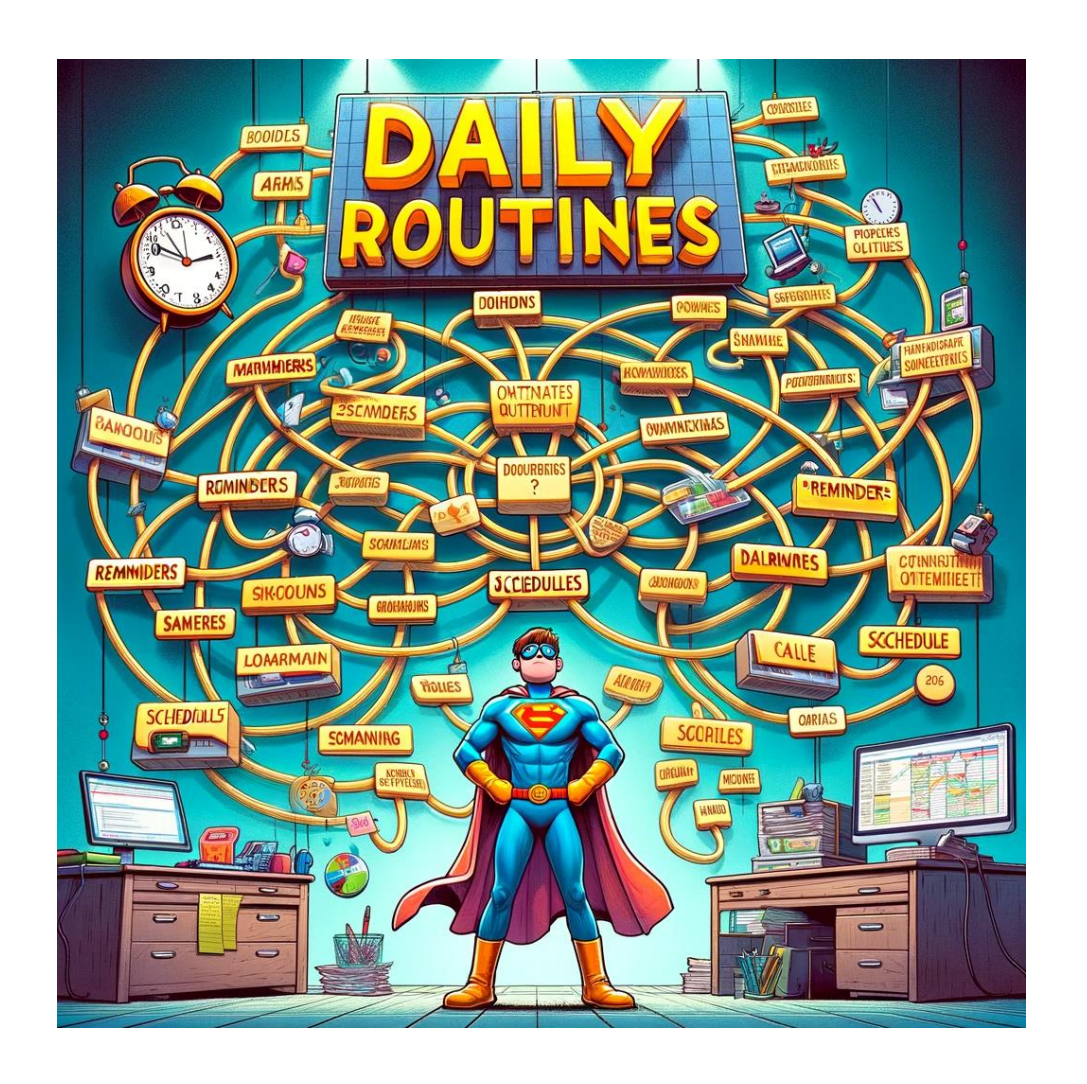

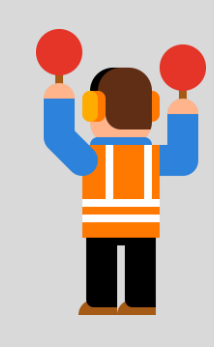

#### Squirrel? Squirrel! Managing Focus & Distractions

- Organize your physical space
- Become a drink goblin!
- Remove or reduce distractions
	- Configure phone and computer notifications
- Listen to the 'right' type of music
- Fidget devices can channel energy

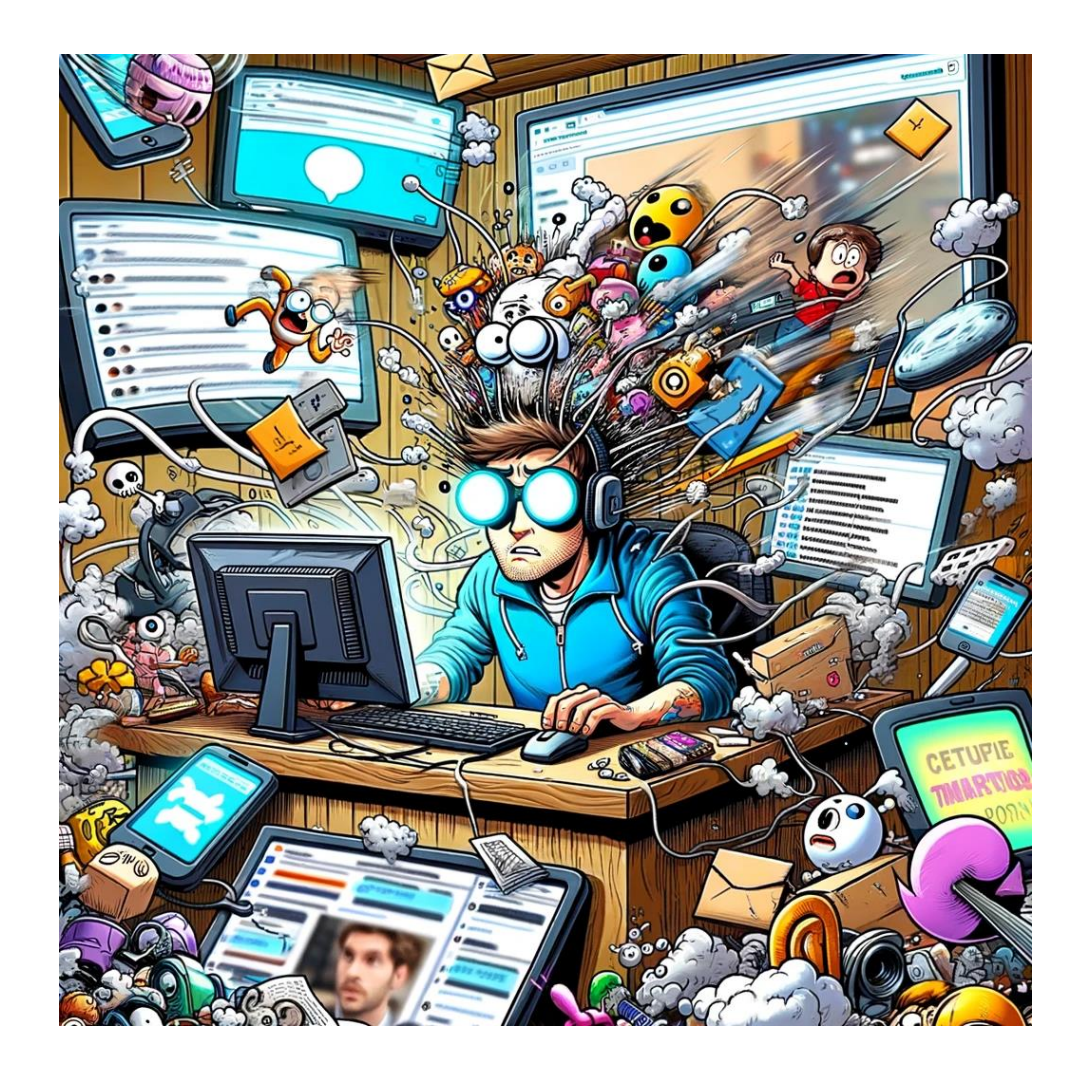

# Maintaining Energy / Preventing Burnout

Just one cup of coffee per day…I swear!

- 30 / 30 / 30 rule 00
- Taking physical and mental breaks • Having moments of zen
- Don't skip meals!
	- Eat healthy and smaller meals
	- Take a lunch!
- Prioritize sleep habits
- Physical exercise is my 'thinking cap'
- Consider standing desk and/or ergonomic chairs

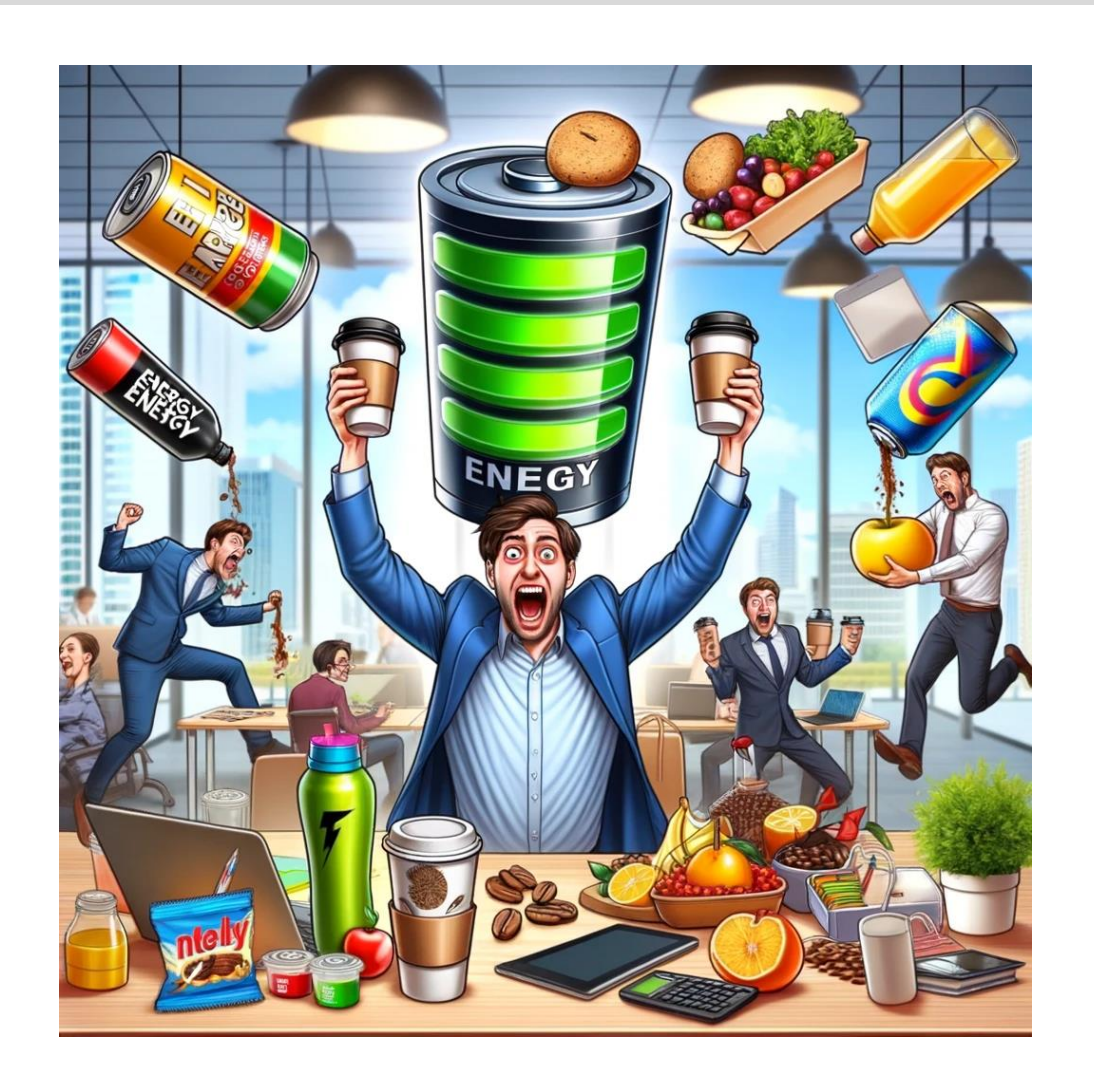

#### Staying Productive & Prioritizing

100% completion speed run, let's go

- Avoiding hyper focus and getting 'lost'
	- Leveraging the Eisenhower Matrix

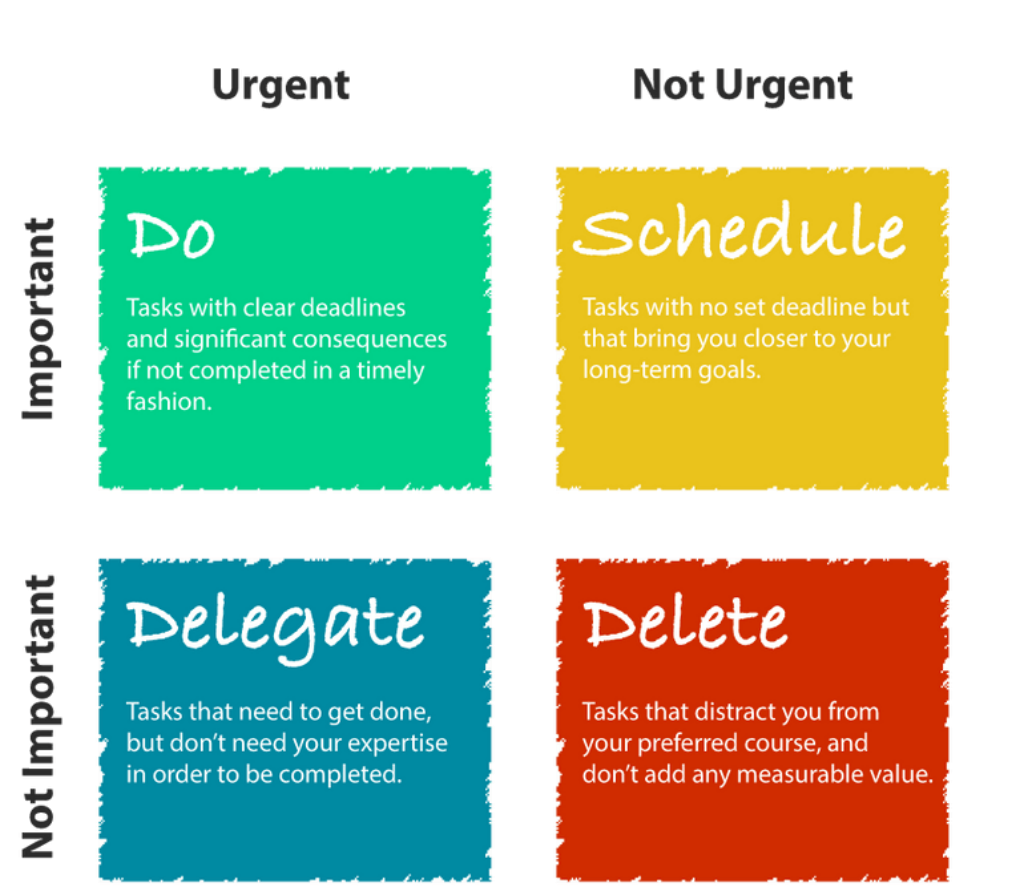

# Staying Productive & Prioritizing

100% completion speed run, let's go

- Avoiding hyper focus and getting 'lost' • Leveraging the Eisenhower Matrix
- Pomodoro technique
	- Work in timed intervals with short breaks
- Be flexible and adaptive
	- Adjust to changes in requirements, schedule, work 'issues', etc.
- Don't rush things just to 'complete' something

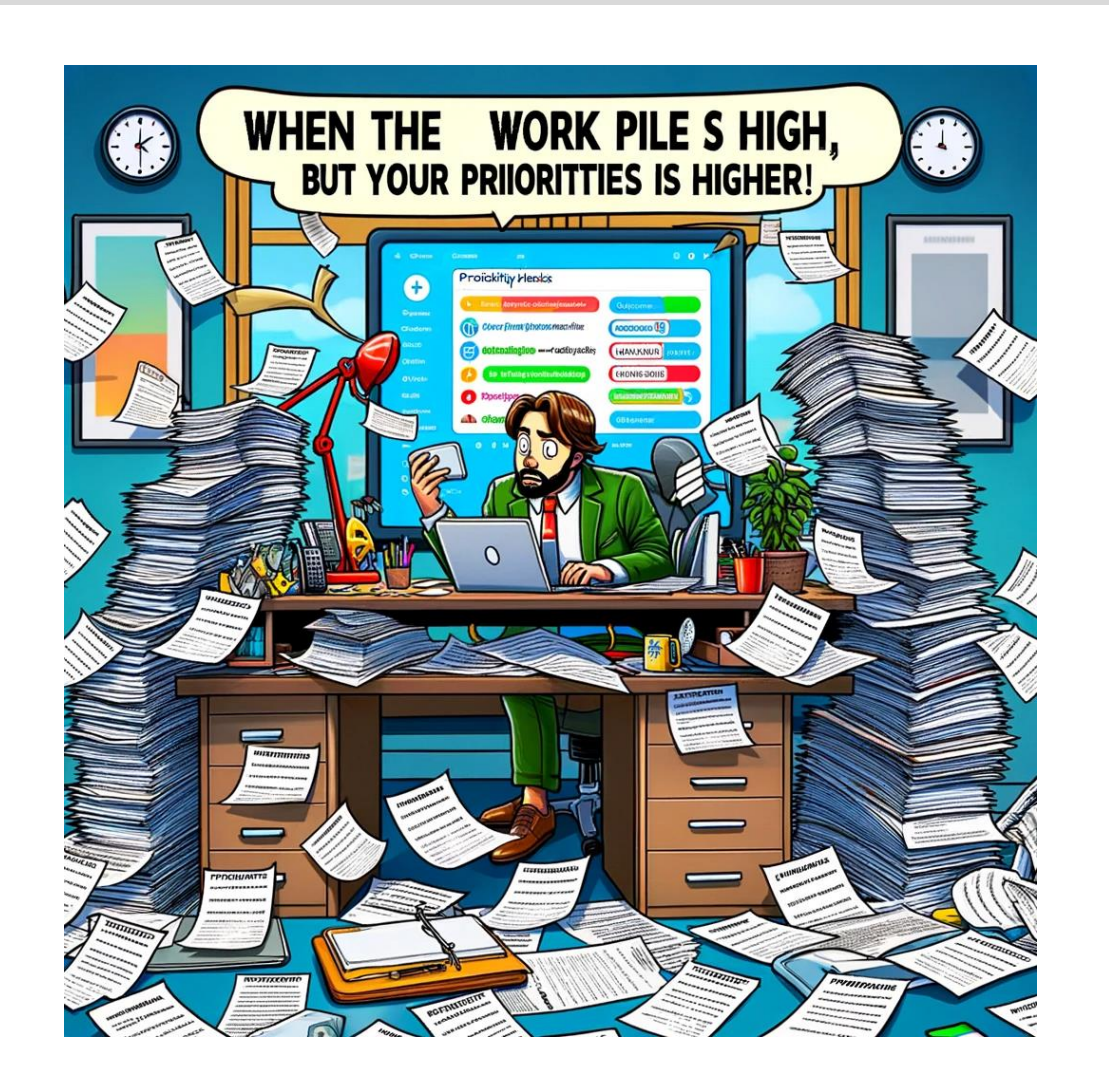

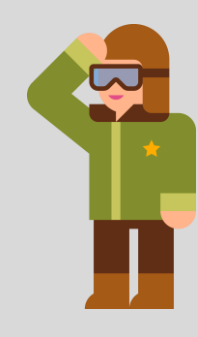

### Task, Calendar, & Schedule Management

Always write s@#! down

- Write. Everything. Down
	- Leverage task tracking software with robust reminders
- Inbox & notification zero policy
- Leverage meeting scheduling software
- Reserve (ME) time each day
- Organize your upcoming week

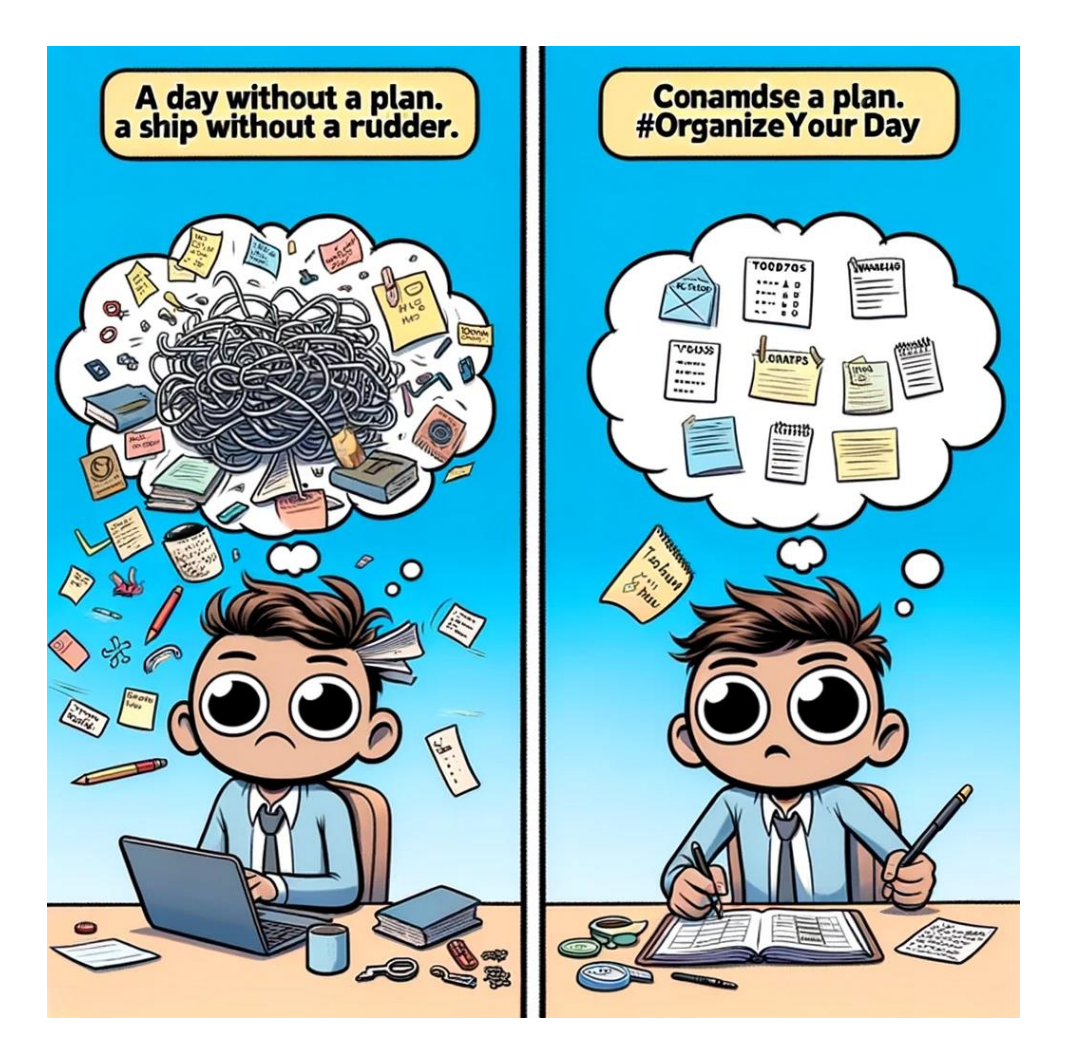

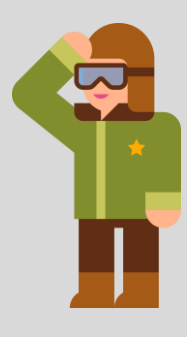

## Task, Calendar, & Schedule Management

Always write s@#! down

- Write. Everything. Down
	- Leverage task tracking software with robust reminders
- Inbox & notification zero policy
- Leverage meeting scheduling software
- Reserve (ME) time each day
- Organize your upcoming week
- Jackson Pollock your calendar

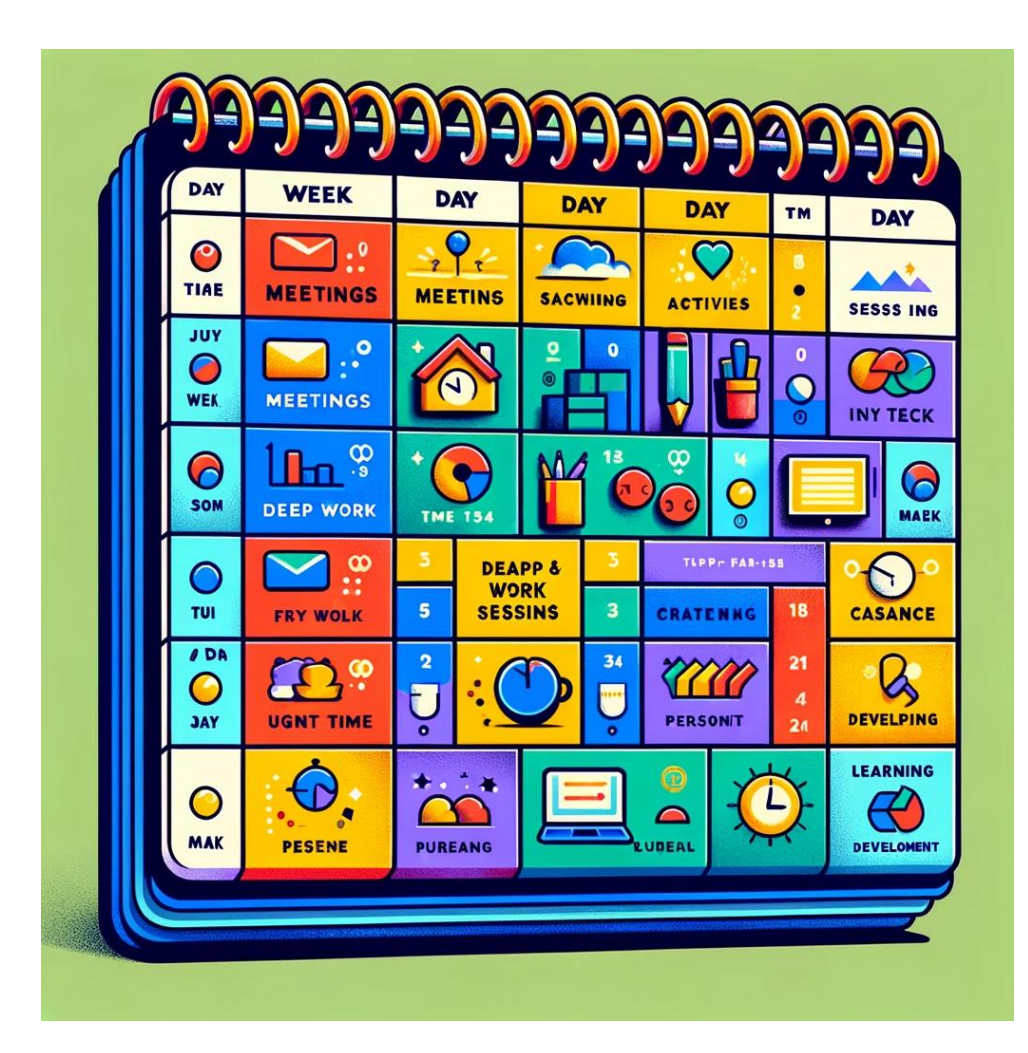

## Defining Office / Work Hours

Set status to always 'away'…

- Set boundaries and hours for BOTH yourself, and your co-workers/clients
	- Maintain clear reply hours to work notifications
- Establish clear stopping points each day
	- Hard when working from home!
- The Eisenhower Matrix is key to healthy work/life balance
	- Weekends should not regularly be catch up days

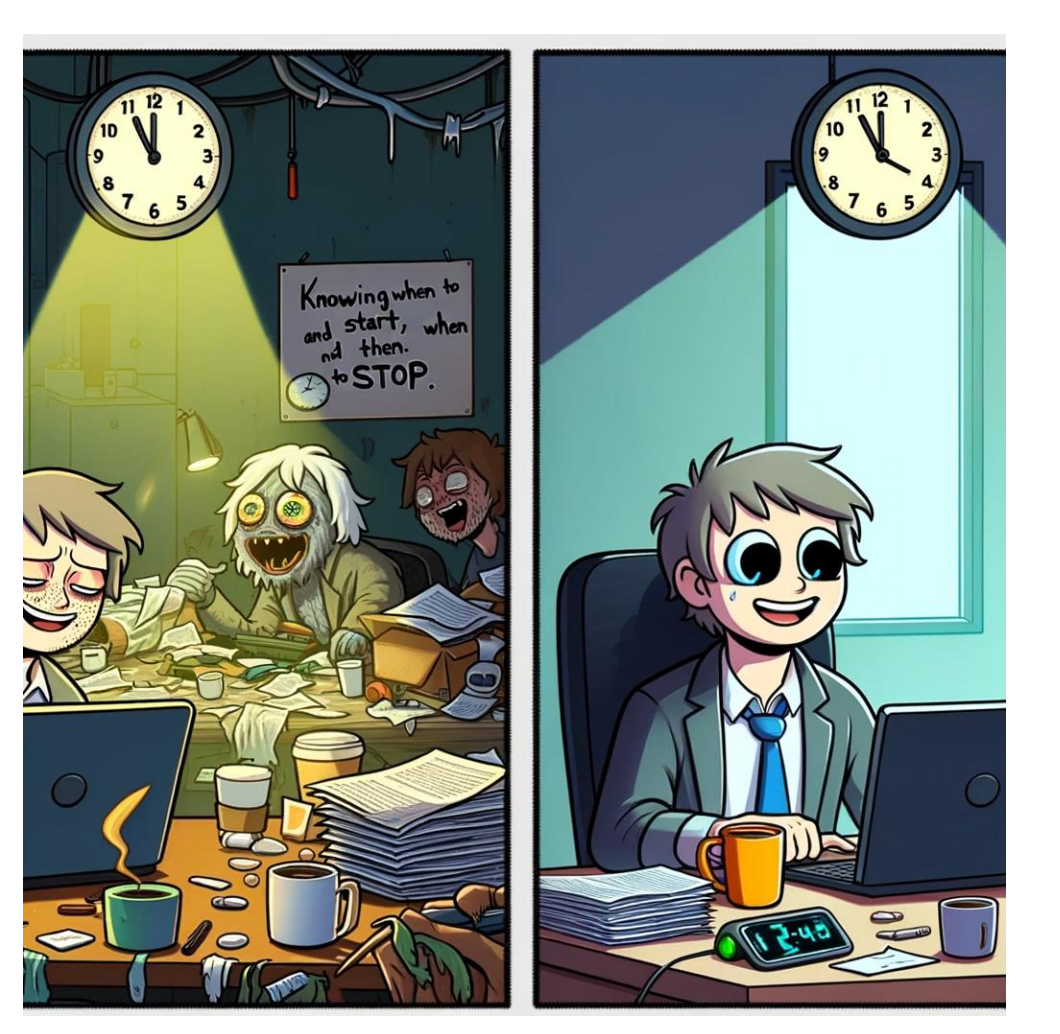

#### Communication

Sorry…what were you saying?

Communicate clearly! Which involves:

- Maintaining active listening
	- Don't be 'waiting to speak'
- Avoiding interpersonal gaps
- Paraphrasing what you hear
	- This avoids interpersonal gaps!
- Be attentive to communication barriers • Tech lingo, jargon, language barriers, etc.
- Requirements change ALL. THE. TIME.
	- and this is ok...mostly

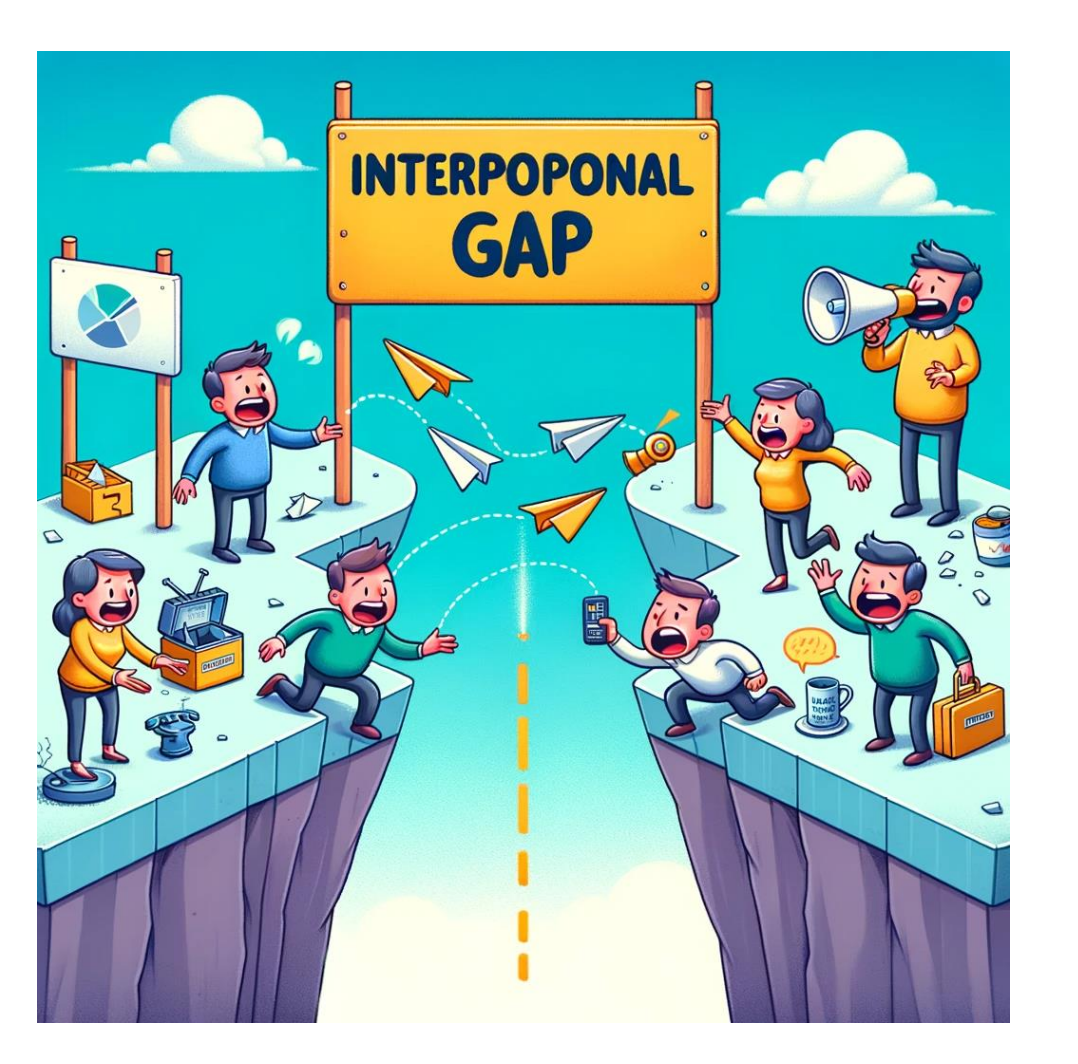

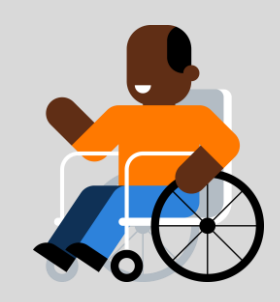

#### Presenting to an Audience

…I totally know what I'm talking about…

- Have a back up…of your backup • Murphy is a real jerk
- Breathe...everyone makes mistakes  $\odot$
- **More is more** for material!
- Always repeat audience questions
- Move/walk around the room
- You don't have to know EVERYTHING
	- Because you are not omnipotent
- Silence is truly **golden**

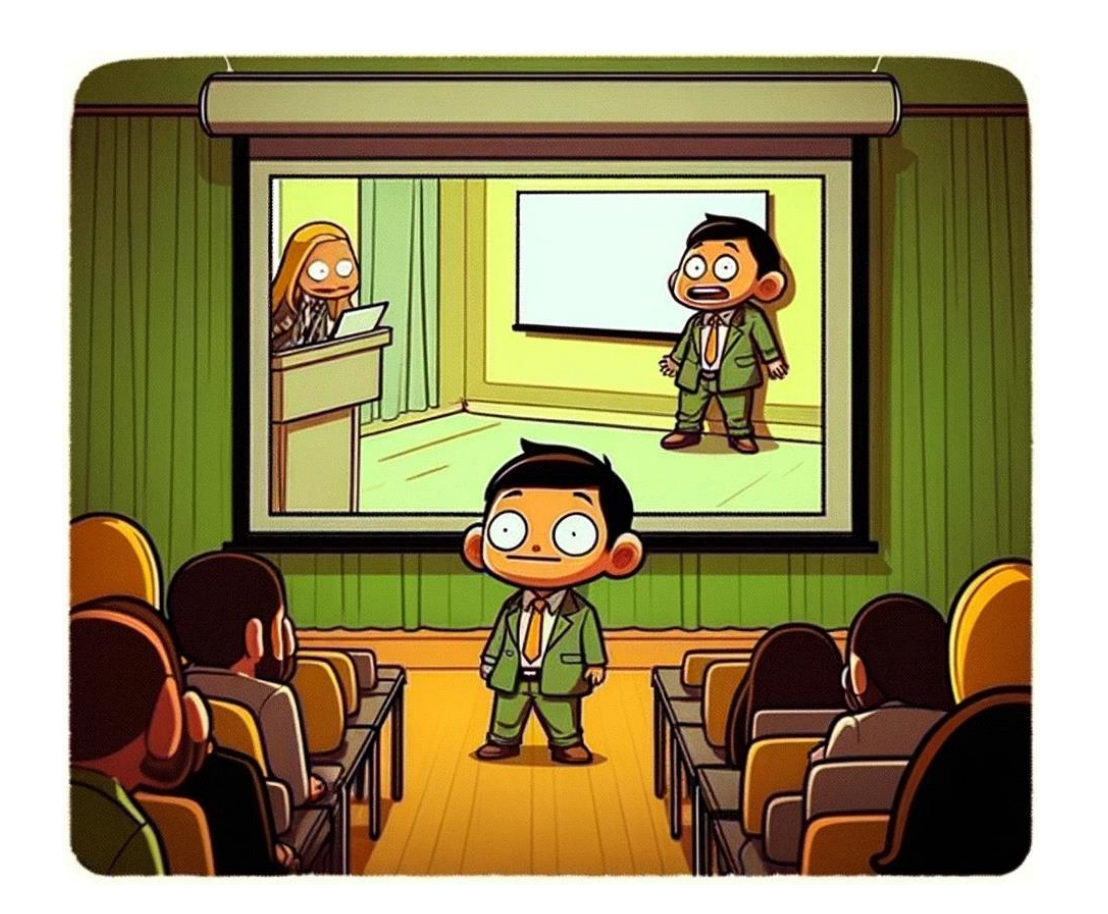

#### Taking Notes / Reflection

Looking back helps to think ahead

- First off...I hate taking notes.
	- But I SHOULD take notes
	- Because we are humans, not elephants
- Notes help you commit to memory, reflect, and summarize

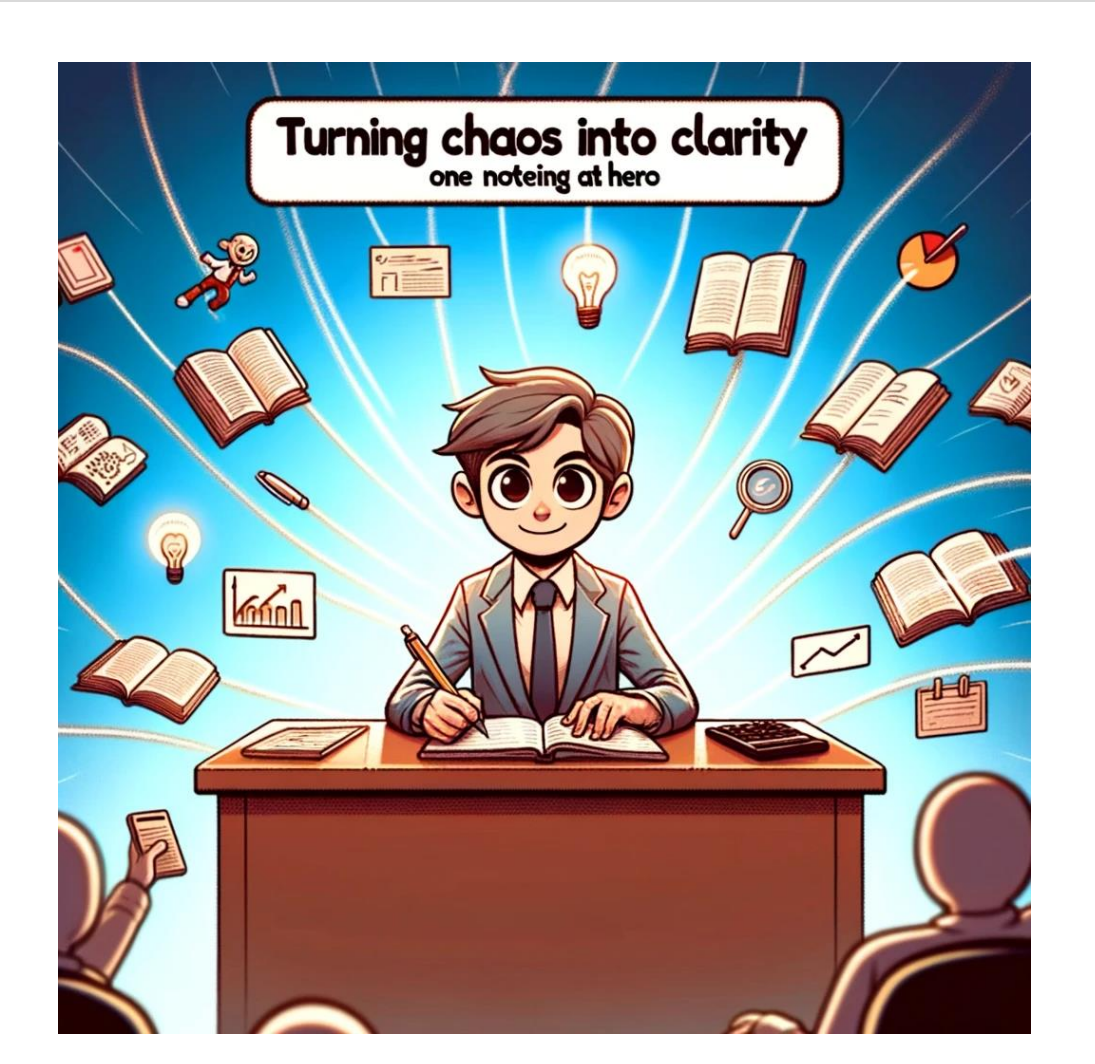

#### Taking Notes / Reflection

Looking back helps to think ahead

- First off...I hate taking notes.
	- But I SHOULD take notes
	- We are humans, not elephants
- Notes help you commit to memory, reflect, and summarize
	- Use the Cornell Note Taking System
- Handwritten > Digital
- Diagrams, infographics, and flowcharts…oh my!
- Leverage AI note-taking software
- For content creators…write down EVERY IDEA

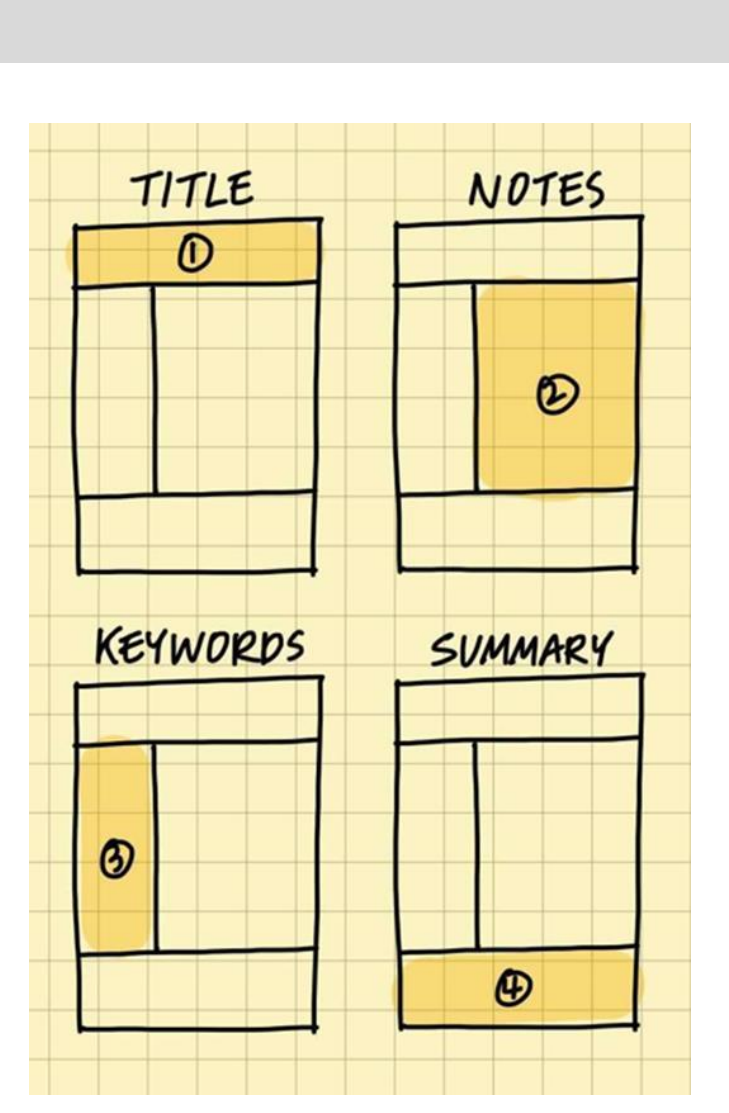

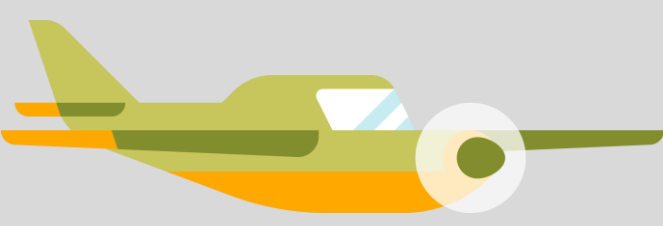

#### Software Summary

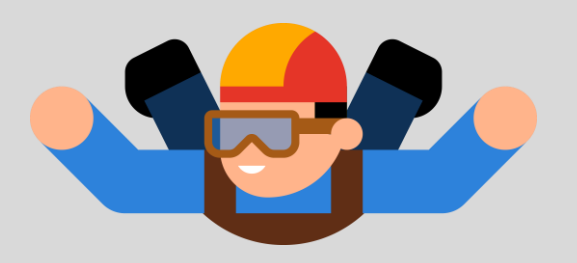

- Planning (Trello, Asana, Planner)
- Note Taking (OneNote, Evernote)
- Reminders / Tasks (iOS Reminders, Microsoft To Do)
- Chat GPT / Copilot (Writing and idea assistant)
- Other Helpful Tools
	- Krisp Audio (Noise Cancellation / AI Notes)
	- PowerToys
	- Region to Share
	- ZoomIt

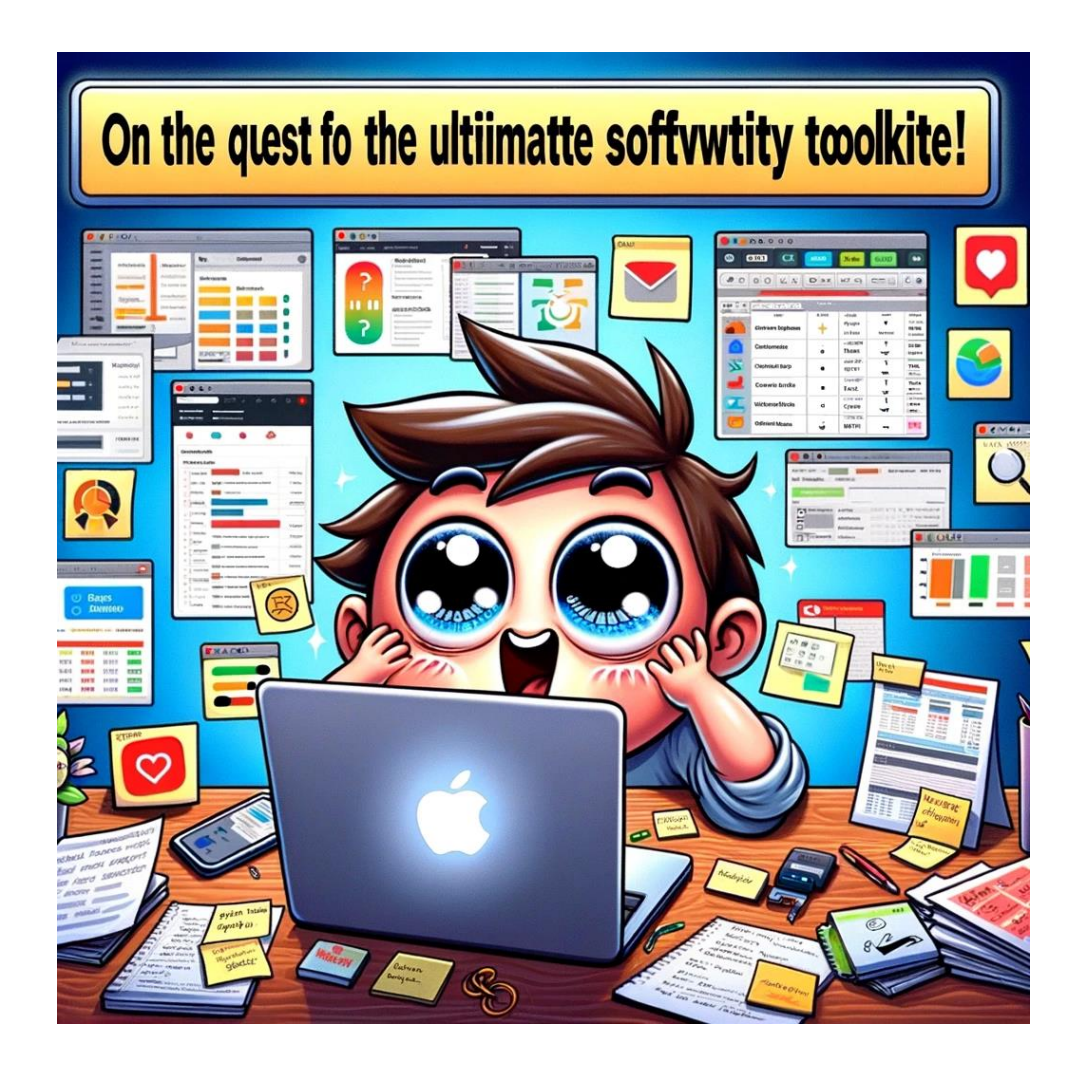

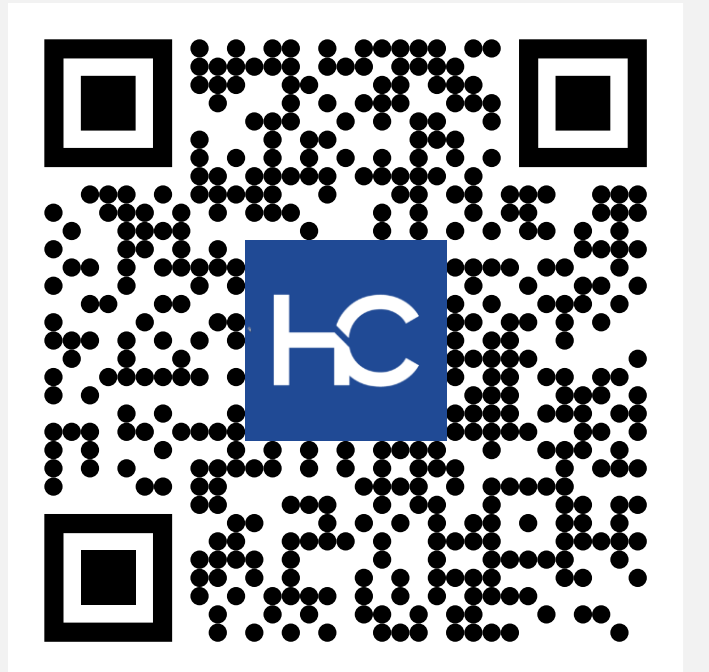

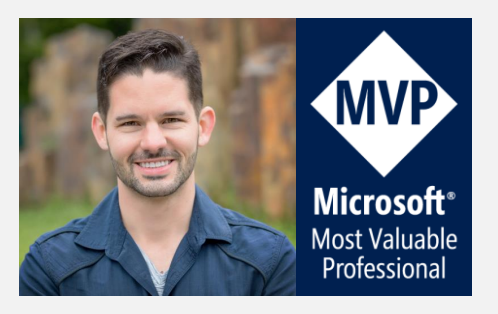

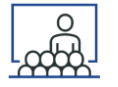

#### • **Presentation PDF**

- <http://www.havensconsulting.net/speaking-events>
- 
- **Consulting Services / Training**
	- <http://www.havensconsulting.net/consulting-services>

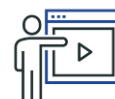

- **Online Course: Designing Impactful Reports in Power BI**
	- <https://www.havensconsulting.net/online-courses>
- **Files & Templates**
	- <http://www.havensconsulting.net/files-and-templates>
- **YouTube Channel**
	- <https://www.youtube.com/c/HavensConsulting>
- - **LinkedIn Page**
		- <https://www.linkedin.com/in/reidhavens>

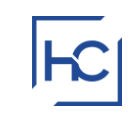

#### **Company Website**

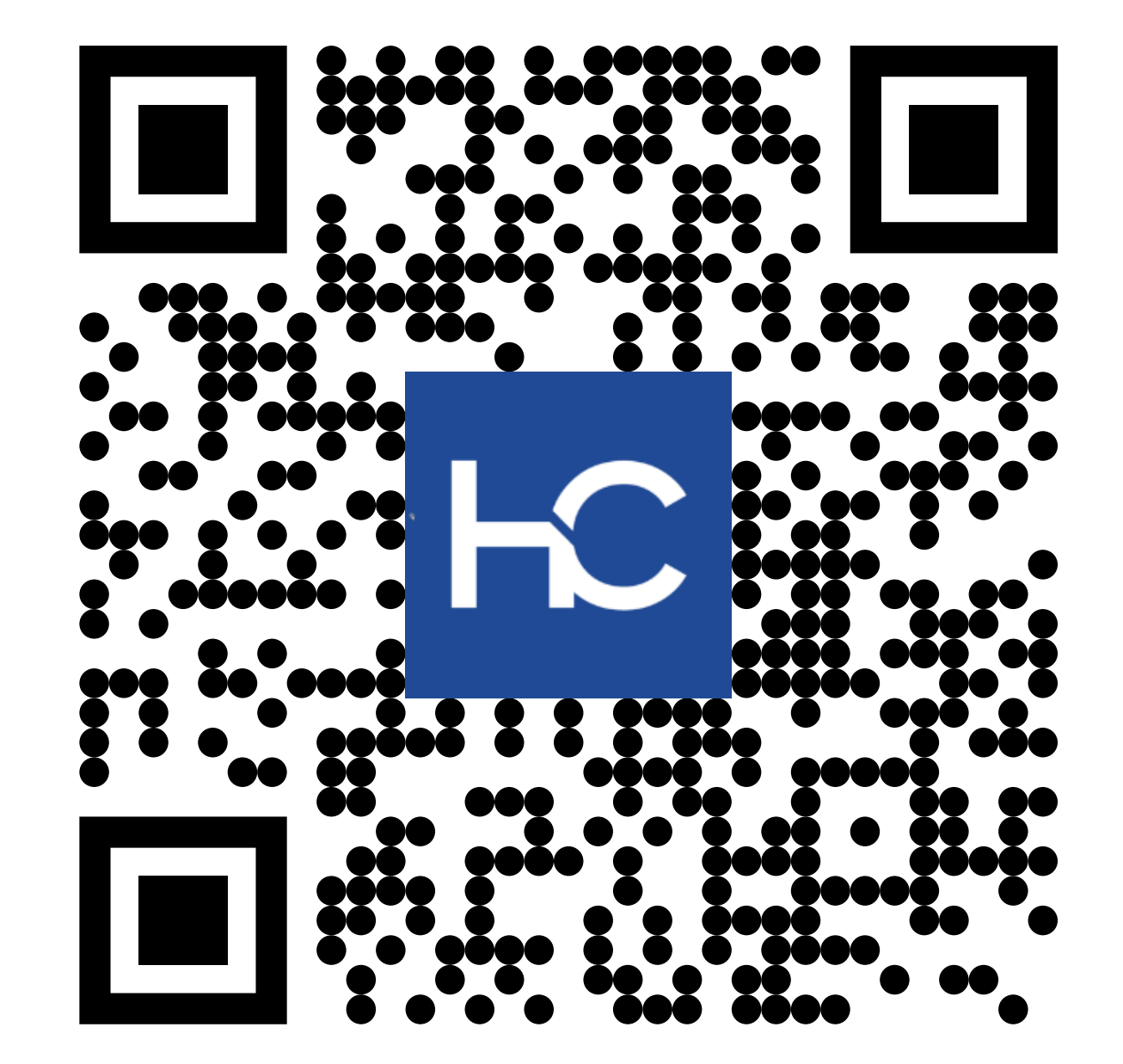

#### **Blog Signup Raffle**

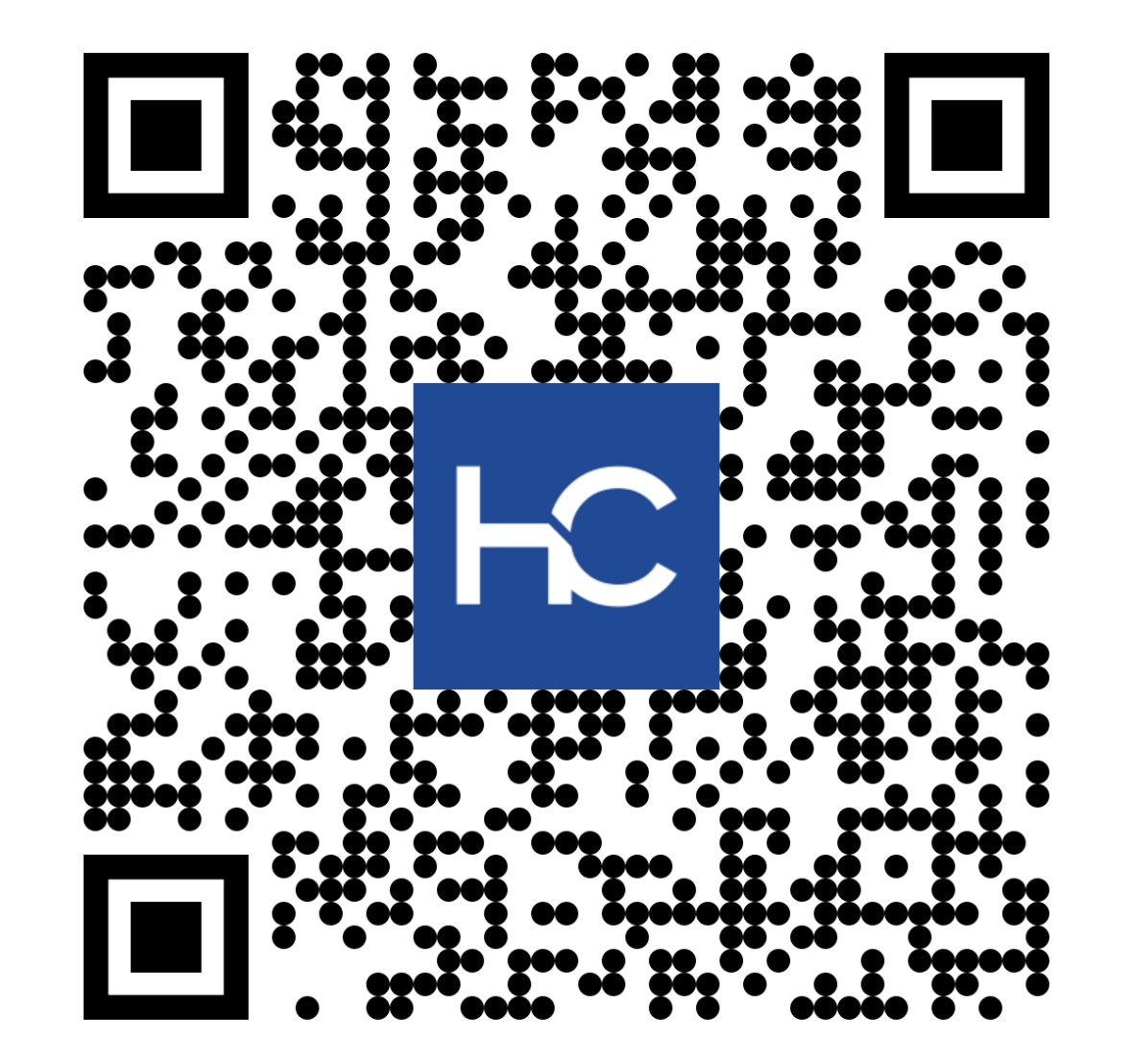

**https://www.havensconsulting.net/raffle-signup**

#### **Session Feedback**

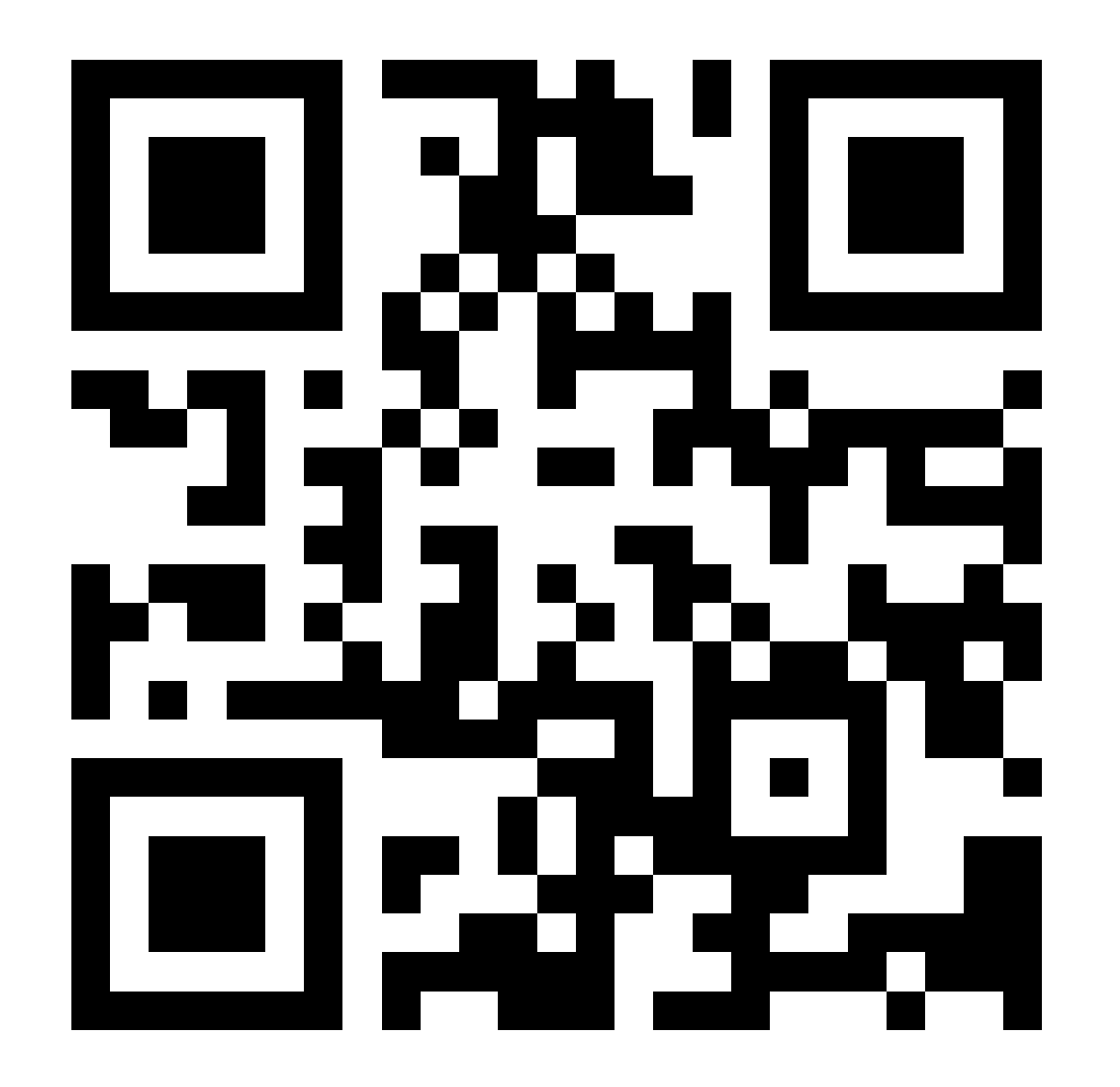

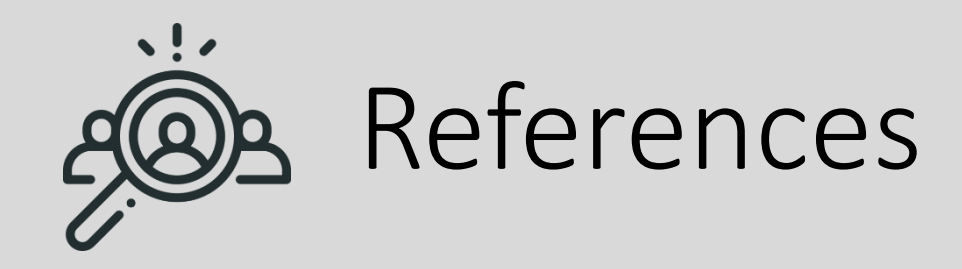

- Forming Habits
	- [https://www.inc.com/jessica-stillman/researchers](https://www.inc.com/jessica-stillman/researchers-finally-figured-out-how-long-it-really-takes-to-form-a-new-habit.html)[finally-figured-out-how-long-it-really-takes-to-form](https://www.inc.com/jessica-stillman/researchers-finally-figured-out-how-long-it-really-takes-to-form-a-new-habit.html)[a-new-habit.html](https://www.inc.com/jessica-stillman/researchers-finally-figured-out-how-long-it-really-takes-to-form-a-new-habit.html)
- Self-Bribery to Encourage Habits
	- [https://www.inc.com/jessica-stillman/indulge-your](https://www.inc.com/jessica-stillman/indulge-your-way-to-self-discipline.html)[way-to-self-discipline.html](https://www.inc.com/jessica-stillman/indulge-your-way-to-self-discipline.html)
- Eisenhower Matrix
	- <https://asana.com/resources/eisenhower-matrix>
- Inbox Zero Methodology
	- [https://www.techtarget.com/whatis/definition/inbox](https://www.techtarget.com/whatis/definition/inbox-zero) [-zero](https://www.techtarget.com/whatis/definition/inbox-zero)
- Cornell Note Taking System
	- [https://lsc.cornell.edu/how-to-study/taking](https://lsc.cornell.edu/how-to-study/taking-notes/cornell-note-taking-system/)[notes/cornell-note-taking-system/](https://lsc.cornell.edu/how-to-study/taking-notes/cornell-note-taking-system/)
- Krisp
	- <https://krisp.ai/>
- Trello
	- <https://trello.com/>
- Microsoft PowerToys
	- [https://learn.microsoft.com/en](https://learn.microsoft.com/en-us/windows/powertoys/)[us/windows/powertoys/](https://learn.microsoft.com/en-us/windows/powertoys/)
- RegionToShare
	- [https://apps.microsoft.com/detail/9n4066w2r5q4?hl](https://apps.microsoft.com/detail/9n4066w2r5q4?hl=en-US&gl=US) [=en-US&gl=US](https://apps.microsoft.com/detail/9n4066w2r5q4?hl=en-US&gl=US)
- ZoomIt
	- [https://learn.microsoft.com/en](https://learn.microsoft.com/en-us/sysinternals/downloads/zoomit)[us/sysinternals/downloads/zoomit](https://learn.microsoft.com/en-us/sysinternals/downloads/zoomit)